## Leo MAD – Leo CBB

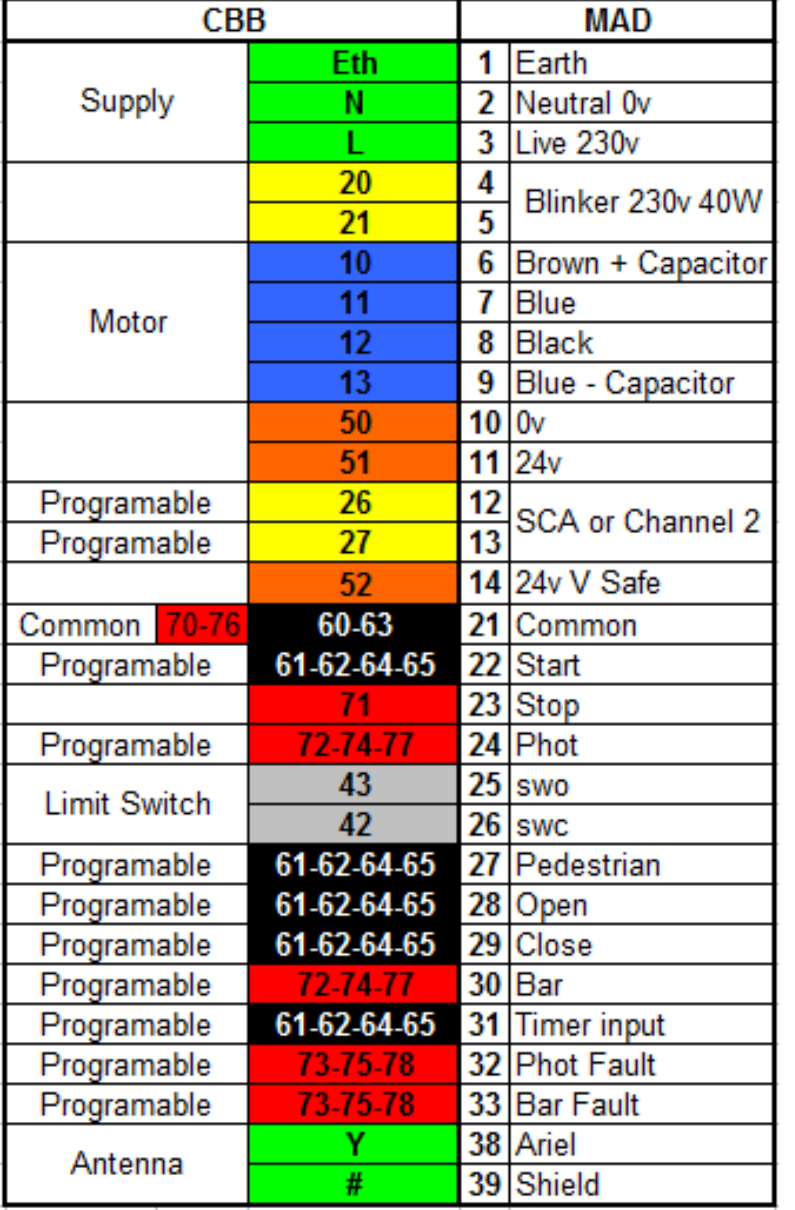

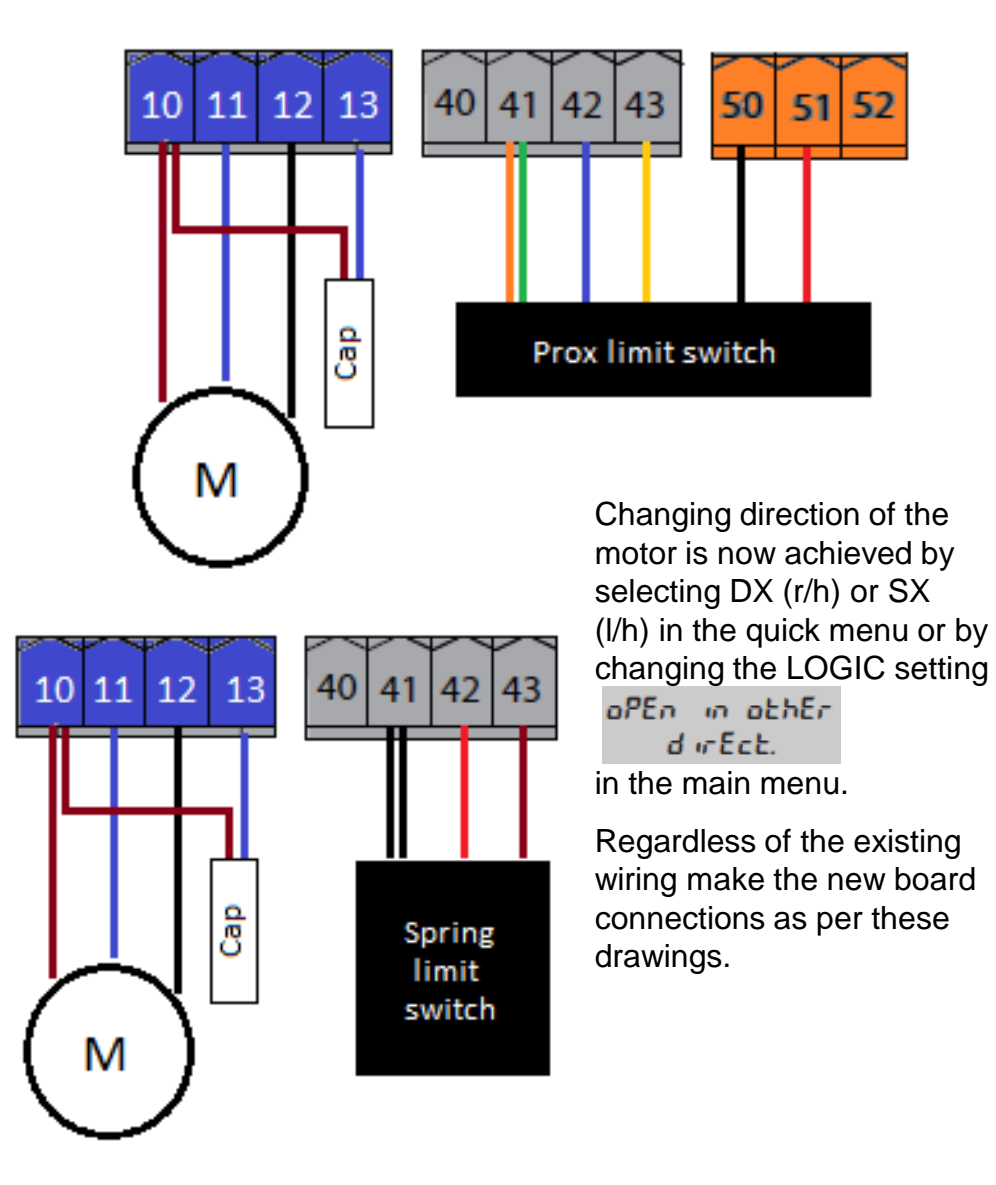